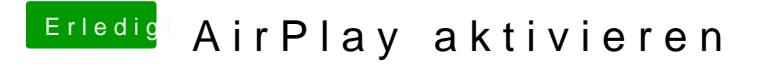

Beitrag von vviolano vom 17. Oktober 2017, 06:50

Die WLAN Karte läuft bestens.

Danke.

Gesendet von iPhone mit Tapatalk